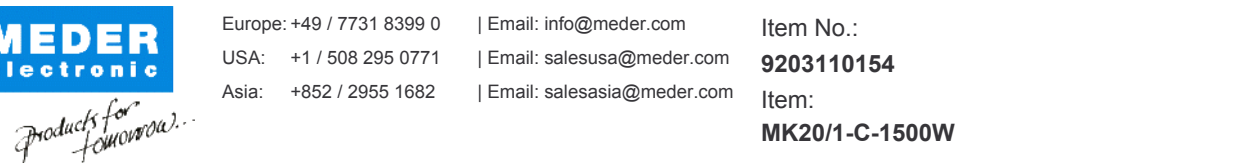

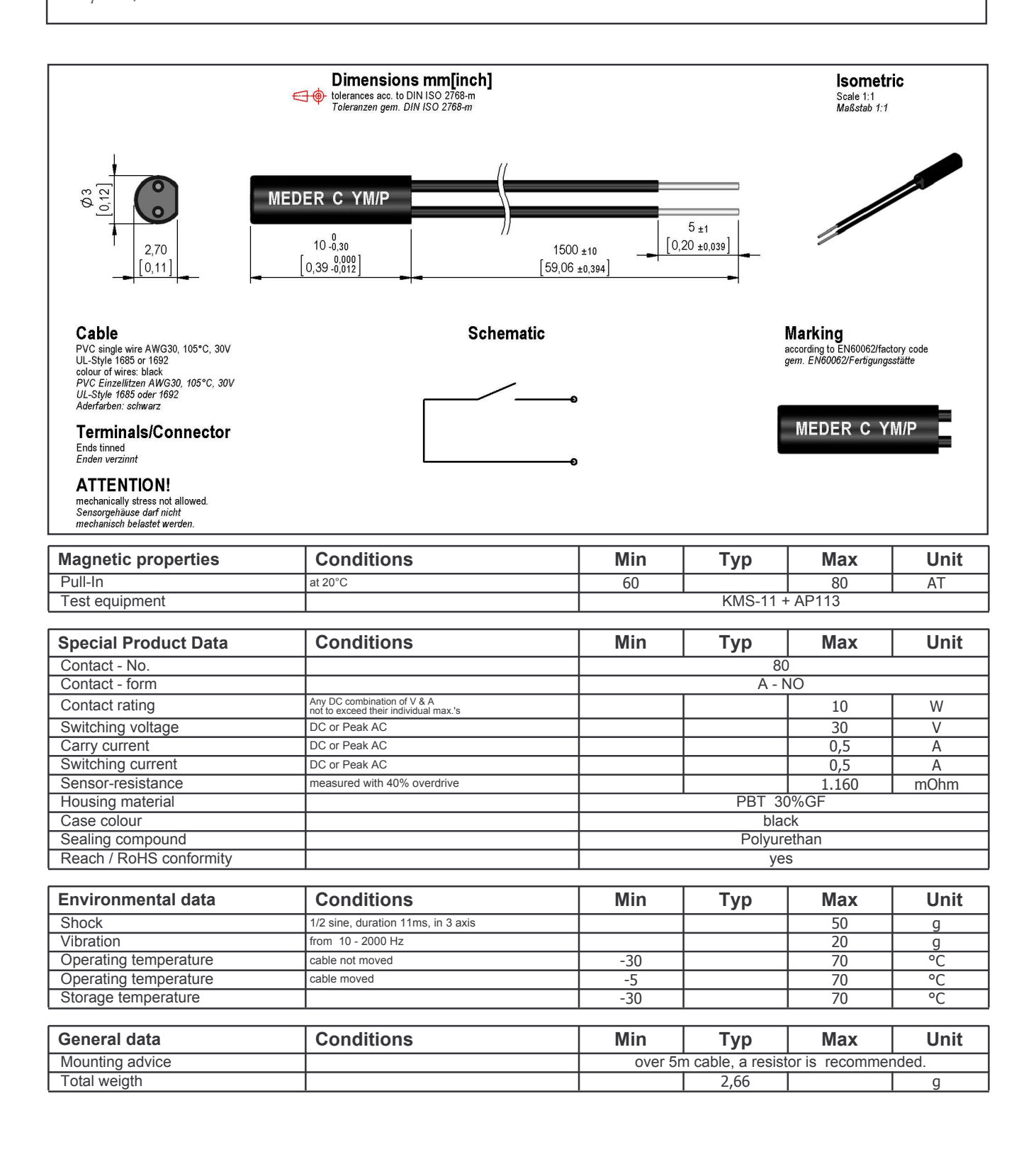

l,

Approval at: Approval at:

23.02.10 Approval by: 25.01.13 Approval by: KOLBRICH **DKUECHLER**